<span id="page-0-0"></span>[Classificador de Margem N˜ao Linear](#page-2-0) Nocões da Teoria Regressão por SVM

#### MAE 5905: Introdução à Ciência de Dados

#### Pedro A. Morettin

Instituto de Matemática e Estatística Universidade de S˜ao Paulo pam@ime.usp.br http://www.ime.usp.br/∼ pam

## Aula 10

10 de abril de 2024

4日 ト

 $\mathbf{A} \equiv \mathbf{B} \rightarrow \mathbf{A} \equiv \mathbf{B}$ 

 $\mathbf{p}$ 

 $\equiv$ 

[Classificador de Margem N˜ao Linear](#page-2-0) Nocões da Teoria Regressão por SVM

#### Sumário

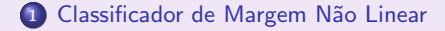

#### 2 Noções da Teoria

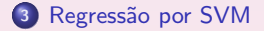

Pedro A. Morettin MAE 5905: Introdução à Ciência de Dados

 $\leftarrow$   $\Box$   $\rightarrow$ 

 $\leftarrow$   $\leftarrow$   $\leftarrow$ 

④ 重 B ④ 重 B 。

 $\equiv$ 

 $299$ 

#### <span id="page-2-0"></span>CMNL

- $\bullet$  Na seção anterior apresentamos um algoritmo de classificação (CMF), usado quando as fronteiras são lineares. Para fronteiras não lineares, precisamos aumentar a dimensão do espaço de dados por meio de outras funções, polinomiais ou não, para determinar as fronteiras de separação.
- Pode-se demonstrar que um classificador linear como aquele definido anteriormente (CMF) depende somente dos vetores suporte e pode ser escrito na forma

$$
f(\mathbf{x}) = \sum_{i \in S} \gamma_i < \mathbf{x}, \mathbf{x}_i > +\delta,\tag{1}
$$

 $2Q$ 

すぼ ト すぼう

em que S indica o conjunto dos vetores suporte, os  $\gamma_i$  são funções de  $\alpha$  e  $\beta$  e  $\langle x, y \rangle$  indica o produto interno dos vetores x e y.

· Uma das vantagens de se utilizar kernels na construção de classificadores é que eles dependem somente dos vetores suporte e não de todas as observações o que implica uma redução considerável no custo computacional.

#### CMNL

O classificador CMF usa um kernel linear, da forma

$$
K(\mathbf{x}_i, \mathbf{x}_j) = \sum_{k=1}^P x_{ik} x_{jk} = \mathbf{x}_i^{\top} \mathbf{x}_j.
$$

- $\bullet$  Se quisermos usar um CMF em um espaço característico de dimensão maior, podemos incluir polinômios de grau maior ou mesmo outras funções na definição do classificador.
- · Os kernels mais utilizados na prática são:
	- a) lineares:  $K(\mathbf{x}_1, \mathbf{x}_2) = \mathbf{x}_1^{\top} \mathbf{x}_2$ ;
	- b) polinomiais:  $K(\mathbf{x}_1, \mathbf{x}_2) = (a + \mathbf{x}_1^\top \mathbf{x}_2)^d$ ;
	- c) radiais:  $K(\mathsf{x}_1,\mathsf{x}_2) = \mathsf{exp}\left(-\gamma||\mathsf{x}_1-\mathsf{x}_2||^2\right),\, \mathsf{com}\,\, \gamma>0$  constante.
	- d) tangentes hiperbólicas:  $K(\mathbf{x}_1, \mathbf{x}_2) = \tanh(\theta + k\mathbf{x}_1^\top \mathbf{x}_2)$ .

つくい

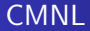

Os classificadores CMNL são obtidos combinando-se CMF com kernels não lineares, de modo a obter

$$
f(\mathbf{x}) = \alpha + \sum_{i \in S} \gamma_i K(\mathbf{x}, \mathbf{x}_i) + \delta. \tag{2}
$$

ミド メミドー

 $\equiv$ 

 $2Q$ 

em que os  $\gamma_i$  são funções de  $\alpha$  e  $\beta$ .

4日 ト

- **Exemplo**. Consideremos uma análise alternativa para dados do exemplo anterior, utilizando um kernel polinomial, de grau 3.
- Os comandos e resultados da rean´alise dos dados por meio do classificador de margem não linear são:

```
escolhaparam <- tune.svm(grupo ~ altfac + proffac, data = face,
                         kernel = "polynomial", degree=3,
                         gamma = 2^(-1:2), cost = 2^2:6)
```

```
> summary(escolhaparam)
```
Parameter tuning of svm:

- sampling method: 10-fold cross validation

```
- best parameters:
degree gamma cost
     3 0.5 4
- best performance: 0.1681818
```
4 ヨ ト 4 ヨ ト …

 $2Q$ 

目

- Detailed performance results:

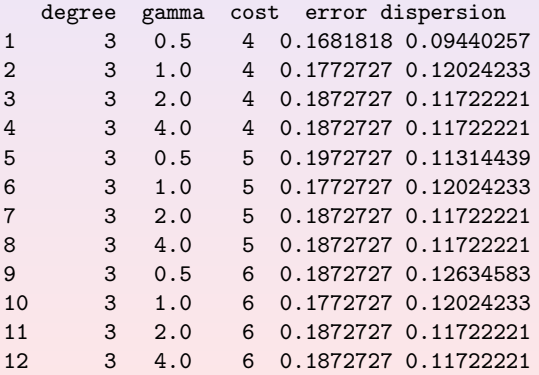

 $\leftarrow$   $\Box$   $\rightarrow$ 

4 点  $\mathbf{p}$  $\overline{4}$   $2990$ 

 $\equiv$ 

君をす君を。

```
svm.model <- svm(grupo \tilde{a} altfac + proffac, data=face,
                  type='C-classification', kernel='polynomial',
                  degree=3, gamma=1, cost=4, coef0=1, scale=FALSE)
summary(svm.model)
Parameters:
   SVM-Type: C-classification
 SVM-Kernel: polynomial
       cost: 4<br>erree: 3
     degree:
     \cos f 0 \cdot 1Number of Support Vectors: 40
 (11 10 19) Number of Classes: 3
Levels:
 braq dolico meso
A tabela de classificação é
        true
pred braq dolico meso<br>braq 29 0 4
 braq 29 0 4
 dolico 0 26 3
 meso 4 5 30
```
 $acurácia=0.84$ 

 $\leftarrow$   $\Box$ 

4 回 → 4 回 → 1

 $\equiv$ 

[Classificador de Margem N˜ao Linear](#page-2-0) Nocões da Teoria Regressão por SVM

#### Exemplo CMNL

# O gráfico correspondente está apresentado na Figura [1.](#page-8-0)

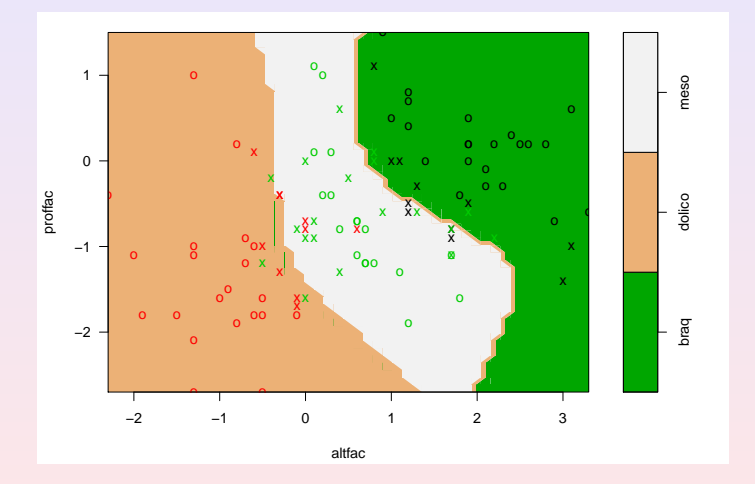

<span id="page-8-0"></span>Figura: Classificação do tipo facial obtida pelo classificador de margem não linear.

 $\leftarrow$ 

- Neste caso, o número de classificações erradas (16) é igual ao caso do  $classificador de margem flexível. A TEC  $e$  0,16.$
- Com base nesses resultados, podemos classificar indivíduos para os quais dispomos apenas dos valores das variáveis preditoras. Com essa finalidade, consideremos o seguinte conjunto de previsão com 4 indivíduos:

paciente altfac proffac

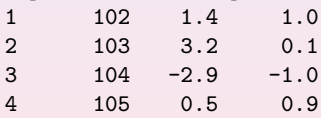

 $2Q$ 

ヨメ イヨメ

#### CMNL

Por meio dos seguintes comandos

```
svm.model <- svm(grupo \tilde{ } altfac + proffac, data=face, type='C-classification',
                 kernel='polynomial', degree=3, gamma=1, cost=4, coef0=1,
                 scale=FALSE, probability=TRUE)
prednovos <- predict(svm.model, teste, probability=TRUE)
```
obtemos a tabela com as probabilidades de classificação de cada um dos 4 indivíduos

1 2 3 4 braq braq dolico meso attr(,"probabilities

braq dolico meso 1 0.954231749 0.0193863931 0.0263818582 2 0.961362058 0.0006154201 0.0380225221 3 0.008257919 0.9910764215 0.0006656599 4 0.254247666 0.1197179567 0.6260343773

Levels: braq dolico meso

O processo classifica os indivíduos 102 e 103 como braquicéfalos, o indivíduo 104 como dolicocéfalo e o 105, como mesocéfalo.

④ 全国 → ④ 全国 → → 三重

#### <span id="page-11-0"></span>Hiperplano separador

Um hiperplano definido num espaço de dimensão  $p$  é um **subespaço** de dimensão  $p - 1$  definido por

<span id="page-11-1"></span>
$$
\alpha + \beta_1 X_1 + \ldots + \beta_p X_p = 0. \tag{3}
$$

B x x B x

つくい

Um ponto com coordenadas  $(x_1, \ldots, x_n)$  satisfazendo [\(3\)](#page-11-1) situa-se no hiperplano. Se  $\alpha + \beta_1 x_1 + \ldots + \beta_p x_p > 0$ , esse ponto situa-se num lado do hiperplano e se  $\alpha + \beta_1x_1 + \ldots + \beta_nx_n < 0$ , o ponto situa-se no outro lado desse hiperplano. Dessa forma, o hiperplano separa o espaço  $p$  dimensional em duas metades.

- Consideremos o espaço característico  $\mathcal{T} = \{x_1, \ldots, x_n\}$  e as respostas  $y_1, \ldots, y_n$  com  $y_i \in \{-1, 1\}$ , definindo o conjunto de treinamento. Novos dados  $x_0$  são classificados de acordo com o sinal de  $f(x_0)$ .
- Suponha que exista um hiperplano separador, de modo que  $\alpha$  e  $\beta$  são tais que  $f(\mathbf{x}) > 0$ , para pontos com  $y = +1$  e  $f(\mathbf{x}) < 0$ , para pontos com  $y = -1$ , de modo que  $y f(x) > 0$ , para qualquer dado de treinamento.
- O CMM tem como objetivo maximizar a margem que é a menor distância entre o hiperplano e qualquer ponto do conjunto de treinamento.
- **Para entender o procedimento de otimização, considere a distância de um** ponto x ao hiperplano cuja equação é  $f(x) = 0$ , nomeadamente

$$
d=|f(\mathbf{x})|/||\boldsymbol{\beta}||,
$$

em que denominador indica a norma do vetor β.

ミメ イヨメ

 $200$ 

 $\bullet$  Como o interesse está nos pontos que são corretamente classificados, devemos ter  $y_i f(\mathbf{x}_i) > 0$ ,  $i = 1, \ldots, n$ . Logo, a distância entre qualquer ponto  $x_i$  e o hiperplano é

$$
\frac{y_i f(\mathbf{x}_i)}{||\boldsymbol{\beta}||} = \frac{y_i(\boldsymbol{\alpha} + \boldsymbol{\beta}^\top \mathbf{x}_i)}{||\boldsymbol{\beta}||}.
$$
 (4)

<span id="page-13-0"></span>∢ 重 ≯ ( 重 ≯

 $200$ 

A margem é a distância do hiperplano ao ponto x mais próximo e queremos escolher  $\alpha \in \beta$  de modo a maximizar essa distância. A margem máxima é obtida por meio da resolução de

$$
\operatorname{argmax}_{\alpha,\beta} \left\{ \frac{1}{||\beta||} \min \left[ y_i (\alpha + \beta^\top \mathbf{x}_i) \right] \right\}.
$$
 (5)

A solução de [\(5\)](#page-13-0) é complicada mas é possível obtê-la por meio da utilização de Multiplicadores de Lagrange. Note que se multiplicarmos  $\alpha$  e  $\beta$  por uma constante, a distância de um ponto x ao hiperplano separador n˜ao se altera.

Logo podemos considerar a transformação  $\alpha^* = \alpha/f(\mathbf{x})$  e  $\boldsymbol{\beta}^* = \boldsymbol{\beta}/f(\mathbf{x})$  e para o ponto mais próximo do hiperplano, digamos x\*, obtendo

$$
y^{\ast}(\alpha + \beta^{\top} \mathbf{x}^{\ast}) = 1, \tag{6}
$$

<span id="page-14-0"></span>④ ヨ ト ④ ヨ トー

 $200$ 

e consequentemente,  $d=||\boldsymbol{\beta}||^{-1}.$ 

Desse modo, todos os pontos do conjunto de treinamento satisfar˜ao

$$
y_i(\alpha + \beta^{\top} \mathbf{x}_i) \geq 1, \quad i = 1, \dots, n. \tag{7}
$$

Esta relação é chamada representação canônica do hiperplano separador.

· Dizemos que há uma restrição ativa para os pontos em que há igualdade; para os pontos em que vale a desigualdade, dizemos que há uma restrição inativa. Como sempre haverá um ponto que está mais próximo do hiperplano, sempre haverá uma restrição ativa.

- Então, o problema de otimização implica maximizar  $||\boldsymbol{\beta}||^{-1}$ , que é equivalente a minimizar  $||\boldsymbol{\beta}||^2.$
- $\bullet$  Na linguagem de Vapnik (1995), isso equivale a escolher  $f(x)$  de maneira que seja a mais achatada (flat) possível, que por sua vez implica que  $\beta$ deve ser pequeno.
- · Isso corresponde à resolução do problema de programação quadrática

$$
\operatorname{argmin}_{\alpha,\beta} \left\{ \frac{1}{2} ||\beta||^2 \right\},\tag{8}
$$

<span id="page-15-0"></span> $2Q$ 

sujeito a  $(7)$ . O fator  $1/2$  é introduzido por conveniência.

• Com esse objetivo, para cada restrição em [\(7\)](#page-14-0), introduzimos os Multiplicadores de Lagrange  $\lambda_i > 0$ , obtendo a função lagrangeana

$$
L(\alpha, \beta, \lambda) = \frac{1}{2} - \sum_{i=1}^{n} \lambda_i [y_i(\alpha + \beta^{\top} \mathbf{x}_i) - 1],
$$
 (9)

em que  $\boldsymbol{\lambda}=(\lambda_1,\ldots,\lambda_n)^\top.$  O sinal negativo no segundo termo de [\(9\)](#page-15-0) justifica-se por que queremos minimizar em relação a  $\alpha \in \beta$  e maximizar em relação a  $\lambda$ . → イラン イミン イラン

**•** Derivando L em relação a  $\beta$  e a  $\lambda$ , obtemos

<span id="page-16-0"></span>
$$
\beta = \sum_{i=1}^{n} \lambda_i y_i \mathbf{x}_i \quad \text{e} \quad \sum_{i=1}^{n} \lambda_i y_i = 0. \tag{10}
$$

**• Eliminando**  $\alpha$  e  $\beta$  em [\(9\)](#page-15-0) e usando [\(10\)](#page-16-0), obtemos a chamada representação dual do problema da margem máxima, no qual maximizamos

$$
\tilde{L}(\lambda) = \sum_{i=1}^{n} \lambda_i - \frac{1}{2} \sum_{i=1}^{n} \sum_{j=1}^{n} \lambda_i \lambda_j y_i y_j K(\mathbf{x}_i, \mathbf{x}_j),
$$
(11)

com respeito a  $\lambda$ , sujeito às restrições

<span id="page-16-1"></span>
$$
\lambda_i \geq 0, \quad i=1,\ldots,n,\tag{12}
$$

 $2Q$ 

$$
\sum_{i=1}^{b} \lambda_i y_i = 0. \tag{13}
$$

Em [\(11\)](#page-16-1),  $K(\mathbf{x}, \mathbf{y}) = \mathbf{x}^\top \mathbf{y}$  é um *kernel* linear, que será estendido para algum kernel mais geral com a finalidade de ser aplicado a espaços característicos cuja dimensionalidade excede o número de dados. Esse kernel deve ser positivo definido. 4 重 8 1

 $\bullet$  Para classificar um novo dado  $x_0$  usando o modelo treinado, avaliamos o sinal de  $f(\mathbf{x}_0)$ , que por meio de [\(10\)](#page-16-0), pode ser escrito como

<span id="page-17-0"></span>
$$
f(\mathbf{x}_0) = \alpha + \sum_{i=1}^n \lambda_i y_i K(\mathbf{x}_0, \mathbf{x}_i).
$$
 (14)

• Pode-se demonstrar (veja Bishop, 2006), que esse tipo de otimização restrita satisfaz certas condições, chamadas de condições de Karush-Kuhn-Tucker (KKT) que implicam

$$
\lambda_i \geq 0,
$$
  
\n
$$
y_i f(\mathbf{x}_i) - 1 \geq 0,
$$
  
\n
$$
\lambda_i (y_i f(\mathbf{x}_i) - 1) = 0.
$$
\n(15)

 $\blacksquare$ 

 $\rightarrow \equiv$ 

 $200$ 

[Classificador de Margem N˜ao Linear](#page-2-0) Nocões da Teoria Regressão por SVM

#### Teoria–CMM

- Para cada ponto, ou  $\lambda_i = 0$  ou  $y_i f(\mathbf{x}_i) = 1$ . Um ponto para o qual  $\lambda_i = 0$ não aparece em [\(14\)](#page-17-0) não tem influência na classificação de novos pontos.
- Os pontos restantes são chamados vetores suporte e satisfazem  $y_i f(\mathbf{x}_i) = 1$ ; logo esses pontos estão sobre as fronteiras do espaço separador, como na Figura 3 da Aula 9.
- $\bullet$  O valor de  $\alpha$  pode ser encontrado a partir de

$$
y_i\left(\sum_{j\in S}\lambda_jy_jK(\mathbf{x}_j\mathbf{x}_j)+\alpha\right)=1,\hspace{1cm} (16)
$$

em que  $S$  é o conjunto dos vetores suporte.

Multiplicando essa expressão por  $y_i$ , observando que  $y_i^2 = 1$  e tomando a média de todas as equações sobre  $S$ , obtemos

$$
\alpha = \frac{1}{n_S} \sum_{i \in S} \left( y_i - \sum_{j \in S} \lambda_i y_i K(\mathbf{x}_i, \mathbf{x}_j) \right), \qquad (17)
$$

 $2QQ$ 

em que  $n<sub>S</sub>$  é o número de vetores suporte.

## Teoria–CMF

- Vamos considerar agora, o caso em que as duas classes podem se sobrepor. Precisamos modificar o CMM para permitir que alguns pontos do conjunto de treinamento sejam classificados erroneamente. Para isso introduzimos uma penalidade, que cresce com a distância ao hiperplano separador.
- · Isso é conseguido pela introdução de variáveis de folga (slack)  $\xi_i > 0$ ,  $i = 1, \ldots, n$ , uma para cada dado.
- **Então,**  $\xi_i = 0$  **para pontos sobre ou dentro da fronteira correta [delimitada** por  $f(\mathbf{x}) = -1$  e  $f(\mathbf{x}) = 1$ ] e  $\xi_i$  dado pela distância do ponto à fronteira, para os outros pontos.
- Assim, um ponto que estiver sobre o hiperplano  $f(\mathbf{x}) = 0$  terá  $\xi_i = 1$  e pontos com  $\xi_i > 1$  são classificados erroneamente.
- · Nesse caso, a restrição para o caso CMM será substituída por

$$
y_i(\alpha+\beta^{\top} \mathbf{x}_i) \geq 1-\xi_i, \quad i=1,\ldots,n,
$$
 (18)

<span id="page-19-0"></span>④ 重 ト ④ 重 トー

 $2QQ$ 

com  $\xi_i > 0$ .

[Classificador de Margem N˜ao Linear](#page-2-0) Noções da Teoria Regressão por SVM

## Teoria - CMF

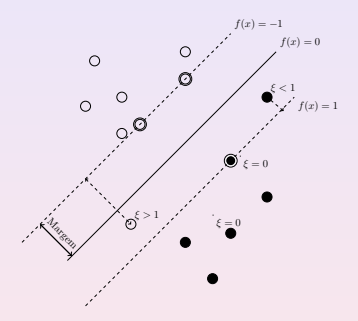

Figura: Detalhes sobre o classificador de margem flexível.

 $\leftarrow$   $\Box$   $\rightarrow$ 

 $2990$ 

 $\equiv$ 

→ 重→

Þ  $\mathbf{p}_i$  [Classificador de Margem N˜ao Linear](#page-2-0) Nocões da Teoria Regressão por SVM

## Teoria–CMF

- **Pontos para os quais**  $0 < \xi_i < 1$  **estão dentro da fronteira da margem, mas** do lado correto do hiperplano, e pontos para os quais  $\xi_i > 1$  estão do lado errado do hiperplano e são classificados erroneamente. Pontos para os quais  $\xi_i = 0$  são corretamente classificados e estão sobre a fronteira da margem ou do lado correto da fronteira da margem.
- . Nesse contexto, estamos diante de uma margem flexível ou suave. O objetivo é maximizar a margem e, para isso, minimizamos

<span id="page-21-0"></span>
$$
C\sum_{i=1}^{n}\xi_{i}+\frac{1}{2}||\beta||^{2},
$$
\n(19)

- ∢ 何 ▶ → 三 ▶ → 三 ▶

 $2Q$ 

em que  $C > 0$  controla o balanço entre a penalidade das variáveis de folga e a margem.

**• Como qualquer ponto classificado erroneamente satisfaz**  $\xi_i > 1$ , segue-se que  $\sum_{i=1}^n \xi_i$  é um limite superior do número de classificações errôneas. No limite, quando  $C \rightarrow \infty$ , obtemos o CMM.

#### Teoria–CMF

**•** Para minimizar [\(19\)](#page-21-0) sujeito a [\(18\)](#page-19-0) e  $\xi_i > 0$  consideramos o lagrangeano

$$
L(\alpha, \beta, \mathbf{x}_i, \lambda, \mu) = \frac{1}{2} ||\beta||^2 + C \sum_{i=1}^n \xi_i
$$
 (20)  

$$
- \sum_{i=1}^n \lambda_i [y_i f(\mathbf{x}_i) + \xi_i - 1] - \sum_{i=1}^n \mu_i \xi_i,
$$

em quel  $\lambda_i \geq 0$ ,  $\mu_i \geq 0$  são multiplicadores de Lagrange.

 $\bullet$  Derivando [\(21\)](#page-22-0) com relação a  $\beta, \alpha, \xi_i$ , obtemos

$$
\beta = \sum_{i=1}^{n} \lambda_i y_i \mathbf{x}_i, \quad \sum_{i=1}^{n} \lambda_i y_i = 0 \tag{21}
$$

e

$$
\lambda_i = C - \mu_i. \tag{22}
$$

<span id="page-22-2"></span><span id="page-22-1"></span> $\leftarrow$   $\Box$ 

ミメ イヨメ

<span id="page-22-0"></span> $\equiv$ 

## Teoria - CMF

 $\bullet$  Substituindo [\(21\)](#page-22-0) - [\(22\)](#page-22-2) em (21), temos

$$
\widetilde{L}(\lambda) = \sum_{i=1}^{n} \lambda_i - \frac{1}{2} \sum_{i} \sum_{j} \lambda_i \lambda_j y_i y_j K(\mathbf{x}_i, \mathbf{x}_j),
$$
\n(23)

que é uma expressão idêntica ao caso separável, com exceção das restrições, que são diferentes.

• Como  $\lambda_i$  ≥ 0 são multiplicadores de Lagrange e como  $\mu_i$  ≥ 0, de [\(22\)](#page-22-2) segue que  $\lambda_i \leq C$ . Logo, precisamos maximizar [\(23\)](#page-23-0) com respeito às variáveis duais  $\lambda_i$ , sujeito a

$$
0\leq\lambda_i\leq C,\qquad \qquad (24)
$$

$$
\sum_{i=1}^{n} \lambda_i y_i = 0, \quad i = 1, ..., n.
$$
 (25)

<span id="page-23-0"></span>**K 何 ▶ K ヨ ▶ K ヨ ▶** 

目

 $2Q$ 

• Novamente, estamos diante de um problema de programação quadrática.

## Teoria - CMF

 $\bullet$  A previsão para um novo ponto x é obtida avaliando o sinal de  $f(x)$  na equação do hiperplano(eq. 3, Aula 9). Substituindo [\(21\)](#page-22-1) nessa mesma equação, obtemos

$$
f(\mathbf{x}) = \alpha + \sum_{i=1}^{n} \lambda_i y_i K(\mathbf{x}, \mathbf{x}_i).
$$
 (26)

• Dados para os quais  $\lambda_i = 0$  não contribuem para [\(26\)](#page-24-0). Os dados restantes formam os vetores de suporte. Para esses,  $\lambda_i > 0$  e, por [\(28\)](#page-24-1) abaixo, devem satisfazer

<span id="page-24-0"></span>
$$
y_i f(\mathbf{x}_i) = 1 - \xi_i. \tag{27}
$$

<span id="page-24-2"></span><span id="page-24-1"></span> $\rightarrow$   $\equiv$   $\rightarrow$ 

つくい

 $\bullet$  No caso de CMF, as condições de KKT são dadas por

$$
\lambda_i \geq 0, \quad y_i f(\mathbf{x}_i) - 1 + \xi_i \geq 0,
$$
  
\n
$$
\lambda_i (y_i f(\mathbf{x}_i) - 1 + \xi_i) = 0,
$$
  
\n
$$
\mu_i \geq 0, \quad \xi_i \geq 0,
$$
  
\n
$$
\mu_i \xi_i = 0, \quad i = 1, ..., n.
$$
\n(29)

#### Teoria - CMF

Procedendo como no caso de CMM, obtemos

$$
\alpha = \frac{1}{N_{\mathcal{M}}} \sum_{i \in \mathcal{M}} \left( y_i - \sum_{j \in S} \lambda_j y_j K(\mathbf{x}_i, \mathbf{x}_j) \right), \tag{30}
$$

em que  $M$  é o conjunto do pontos tais que  $0 < \lambda_i < C$ .

 $\bullet$  Se  $\lambda_i < C$ , então, por [\(22\)](#page-22-2),  $\mu_i > 0$  e por [\(29\)](#page-24-2), temos  $\xi = 0$  e tais pontos estão na fronteira de separação. Pontos com  $\lambda_i = C$  estão dentro da fronteira de separação e podem ser classificados corretamente se  $\xi_i \leq 1$  e erroneamente se  $\xi_i > 1$ .

ミメ イヨメ

 $200$ 

## Teoria-CMNL

 $\bullet$  Seja  $\mathcal X$  o conjunto de dados (ou de padrões). A função  $K: \mathcal X \times \mathcal X \rightarrow \mathbb R$  é um kernel se existir um espaço vetorial com produto interno,  $\mathcal H$ (usualmente um espaço de Hilbert) e uma aplicação  $\Phi : \mathcal{X} \to \mathcal{H}$ , tal que, para todos  $x, y \in \mathcal{X}$ , tivermos

$$
K(x,y) = \langle \Phi(x), \Phi(y) \rangle. \tag{31}
$$

④ 重 ト ④ 重 トー

 $200$ 

 $\Phi$  é a aplicação característica e H, o espaço característico.

Por exemplo, tomemos  $\mathcal{X} = \mathbb{R}^2$  e  $\mathcal{H} = \mathbb{R}^3$  e definamos

$$
\begin{array}{rcl}\varphi: \mathbb{R}^2 & \to & \mathbb{R}^3,\\ \big(x_1,x_2\big) & \to & \big(x_1^2,x_2^2,\sqrt{2}x_1x_2\big). \end{array}
$$

Então, se  $x = (x_1, x_2)$  e  $y = (y_1, y_2)$ , é fácil verificar que  $<$  Φ(x), Φ(y)  $>= < x, y >$ ; logo  $K(x, y) = <$  Φ(x), Φ(y)  $>= < x, y > 6$ um kernel.

## <span id="page-27-0"></span>Teoria-CMNL

Para tornar o algoritmo de suporte vetorial n˜ao linear, notamos que ele depende somente de produtos internos entre os vetores de  $\mathcal{X}$ ; logo, é suficiente conhecer  $\mathcal{K}(\mathsf{x},\mathsf{x}^{\top}) = <\Phi(\mathsf{x}), \Phi(\mathsf{x}^{\top})>$ , e não  $\Phi$  explicitamente. Isso permite formular o problema de otimização, substituindo a derivada do Lagrangeano no caso de CMF por

$$
\beta = \sum_{i=1}^{n} \alpha_i \Phi(\mathbf{x}_i). \tag{32}
$$

④ 車→

つくい

- $\bullet$  Agora,  $\beta$  não é mais dado explicitamente como antes. Também, o problema de otimização é agora realizado no espaço característico e não em  $\mathcal{X}$
- · Os kernels a serem usados têm que satisfazer certas condições de admissibilidade. Veja Smola e Schölkopf (2004) para detalhes. Os kernels mencionados anteriormente são admissíveis.

#### <span id="page-28-0"></span>Regress˜ao via SVM

- Dado um conjunto de treinamento,  $\mathcal{T} = \{(\mathbf{x}_1, y_1), \ldots, (\mathbf{x}_n, y_n)\}\)$ , o objetivo é obter uma função  $f(\mathbf{x}_i)$ , a mais achatada (flat) possível tal que  $|y_i - f(\mathbf{x}_i)| < \epsilon$ ,  $i = 1, \ldots, n$  em que  $\epsilon > 0$  é o maior erro que estamos dispostos a cometer. Por exemplo,  $\epsilon$  pode ser a máxima perda que admitimos ao negociar com ações dadas certas características obtidas do balanço de um conjunto de empresas.
- No caso de funções lineares, o objetivo é determinar  $\alpha \in \beta$  tais que  $|f(\mathbf{x}_i)| = |\alpha + \boldsymbol{\beta}^\top \mathbf{x}_i| \leq \epsilon$ . A condição de que  $f(\mathbf{x})$  seja a mais achatada possível corresponde a que  $\beta$  seja pequeno, ou seja o problema a resolver pode ser expresso como

<span id="page-28-1"></span>
$$
\text{minimizar } \frac{1}{2} ||\boldsymbol{\beta}||^2 \text{ sujeito a } \left\{ \begin{array}{l} y_i - \boldsymbol{\beta}^\top \mathbf{x}_i - \alpha \le \epsilon, \\ \alpha + \boldsymbol{\beta}^\top \mathbf{x}_i - y_i \le \epsilon \end{array} \right. \tag{33}
$$

ヨメ イヨメ

#### Regress˜ao via SVM

· Nem sempre as condições [\(33\)](#page-28-1) podem ser satisfeitas e nesse caso, assim como nos modelos de classificação, podemos introduzir variáveis de folga  $\xi_i$  e  $\xi_i^*$ ,  $i=1,\ldots,n$ , que permitem flexibilizar a restrição de que o máximo erro permitido seja  $\epsilon$ . O problema a resolver nesse contexto é

<span id="page-29-0"></span>
$$
\text{minimizar } \frac{1}{2} ||\beta||^2 + \sum_{i=1}^n C(\xi + \xi^*) \text{ sujeito a } \begin{cases} y_i - \beta^\top \mathbf{x}_i - \alpha \leq \epsilon + \xi_i, \\ \alpha + \beta^\top \mathbf{x}_i - y_i \leq \epsilon + \xi_i^*, \\ \xi_i, \xi_i^* > 0. \end{cases} \tag{34}
$$

 $\bullet$  A constante  $C > 0$  determina um compromisso entre o achatamento da função  $f$  e o quanto estamos dispostos a tolerar erros com magnitude maior do que  $\epsilon$ .

④ 車→

 $200$ 

#### Regressão via SVM

• As soluções de [\(33\)](#page-28-1) ou [\(34\)](#page-29-0) podem ser encontradas mais facilmente usando a formulação dual (ver Nota de Capítulo 3). No caso de modelos lineares, a previsão para um elemento com valor das variáveis preditoras igual a  $x_0$  é obtida de

$$
f(\mathbf{x}_0)=\sum_{i=1}^n\widehat{\lambda}_iK(\mathbf{x}_0,\mathbf{x}_i)+\widehat{\alpha},
$$

em que  $\hat{\lambda}_i$  são multiplicadores de Lagrange,  $K(\mathbf{x}_0, \mathbf{x}_i)$  é um kernel,  $\widehat{\alpha} = y_i - \varepsilon - \widehat{\boldsymbol{\beta}}^{\top} \mathbf{x}_i \in \widehat{\boldsymbol{\beta}} = \sum_{i=1}^n \widehat{\boldsymbol{\lambda}}_i \mathbf{x}_i.$ 

- Os vetores suporte s˜ao aqueles para os quais os multiplicadores de Lagrange  $\hat{\lambda}_i$  são positivos.
- Se optarmos por um kernel linear,  $K(\mathbf{x}, \mathbf{x}_i) = \langle \mathbf{x}_0, \mathbf{x}_i \rangle$ .

つくい

[Classificador de Margem N˜ao Linear](#page-2-0) Noções da Teoria Regressão por SVM

#### <span id="page-31-0"></span>Regress˜ao via SVM - Exemplo

Consideremos os dados de distancia com o objetivo de estudar a relação entre a distância com que motoristas conseguem distinguir um certo objeto e sua idade. O diagrama de dispersão e a reta de mínimos quadrados ajustada  $(y = 174, 2 - 1, 0x)$  correspondentes estão apresentados na Figura 3.

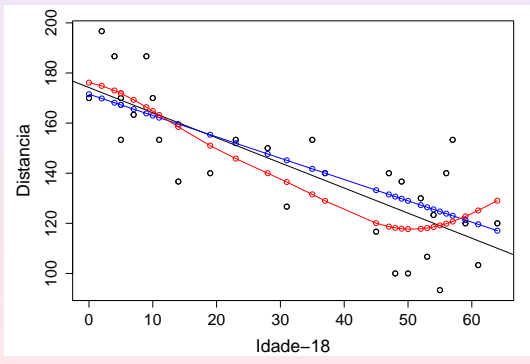

Figura 3: Regressão SVM para os dados de distância.

#### <span id="page-32-0"></span>Regress˜ao via SVM - Exemplo

O ajuste de uma regressão com suporte vetorial baseada num kernel linear com os parâmetros *default* pode ser obtido por meio dos comandos

```
model1<- svm(x, y, kernel="linear")
summary(model1)
Parameters:
  SVM-Type: eps-regression
SVM-Kernel: linear
       cost: 1
     gamma: 1
    epsilon: 0.1
Number of Support Vectors: 23
betahat <- model1$rho
[11 - 0.08572489]coef1 <- sum(model1$coefs*x[model1$index])
alfahat <- coef1/model1$rho
[1] 172.8264
```
de forma que a função previsora corresponde à  $f(x) = 172, 9 - 0, 09x$  $f(x) = 172, 9 - 0, 09x$  $f(x) = 172, 9 - 0, 09x$  $f(x) = 172, 9 - 0, 09x$  $f(x) = 172, 9 - 0, 09x$  $f(x) = 172, 9 - 0, 09x$  $f(x) = 172, 9 - 0, 09x$  $f(x) = 172, 9 - 0, 09x$  $f(x) = 172, 9 - 0, 09x$  $f(x) = 172, 9 - 0, 09x$ [.](#page-27-0)

 $\mathbb{R}^n \times \mathbb{R}^n \xrightarrow{\sim} \mathbb{R}^n \times \mathbb{R}^n$ 

 $\equiv$ 

## <span id="page-33-0"></span>Regress˜ao via SVM - Exemplo

- A previsão para as distâncias segundo esse modelo pode ser obtida por meio do comando yhat1 <- predict  $(mod 1, x)$ . O RMSE correspondente pode ser obtido por meio do comando rmse(yhat1, y) é 16, 51464 (maior do que o RMSE associado ao ajuste por meio de mínimos quadrados, que é 16, 02487).
- . Um modelo mais flexível pode ser ajustado com um kernel radial do tipo  $\mathcal{K}(\mathsf{x}_1,\mathsf{x}_2)=\mathsf{exp}\left(-\gamma||\mathsf{x}_1-\mathsf{x}_2||^2\right)$  com  $\gamma>0$  constante. Nesse caso, convém realizar uma análise de sensibilidade com validação cruzada para a seleção da melhor combinação dos valores do máximo erro  $\epsilon$  que estamos dispostos a cometer e do custo de penalização, C. Isso pode ser concretizado por meio dos comandos

```
sensib \le tune(svm, y \tilde{ } x, ranges = list(epsilon = seq(0,1,0.1),
            cost = 2^(2:9))
```
Parameter tuning of svm:

- sampling method: 10-fold cross validation
- best parameters:

epsilon cost

0.8 8

- best performance: 275.8086

ヨメ イヨメー

#### Regress˜ao via SVM - Exemplo

Com esses resultados, realizamos um ajuste por meio de um kernel radial com parâmetros  $C = 8$  e  $\epsilon = 0.8$ , obtendo

```
model2 \leq svm(x, y, kernel="radial", cost=8, epsilon=0.8)
summary(model2)
Parameters:
   SVM-Type: eps-regression
SVM-Kernel: radial
      cost: 8
     gamma: 1
    epsilon: 0.8
Number of Support Vectors: 6
```
O RMSE para esse modelo é 15, 84272, menor do que aqueles obtidos por meio dos demais ajustes. Um gráfico com os ajustes por mínimos quadrados (em preto) e por regressões com suporte vetorial baseadas em kernels linear (em azul) e radial (em vermelho) está apresentado na Figura 3.

 $\mathcal{A} \times \mathcal{B} \rightarrow \mathcal{A} \times \mathcal{B} \rightarrow \mathcal{B} \rightarrow \mathcal{B}$ 

#### Regressão via SVM - Observações

- Algoritmos de suporte vetorial no contexto de regressão também podem ser utilizados com o mesmo propósito de suavização daquele concretizado pelo método Lowess (veja a Nota de Capítulo 2 do Capítulo 5).
- Nesse contexto, a suavidade do ajuste deve ser modulada pela escolha do parâmetro  $\epsilon$ . Valores de  $\epsilon$  pequenos (próximos de zero) geram curvas mais suaves e requerem muitos vetores suporte, podendo produzir sobreajuste. Valores de  $\epsilon$  grandes (próximos de 1,0, por exemplo) geram curvas menos suaves e requerem menos vetores suporte.
- $\bullet$  O parâmetro C tem influência no equilíbrio entre as magnitudes da margem e das variáveis de folga. Em geral, o valor desse parâmetro deve ser selecionado por meio de uma análise de sensibilidade concretizada por validação cruzada.

 $2Q$ 

重 医 不重 的

#### <span id="page-36-0"></span>Referências

Morettin, P. A. e Singer, J. M. (2022). Estatística e Ciência de Dados. LTC: Rio de Janeiro.

Smola, A. J. and Schölkopf, B. (2004). A tutorial on support vector regression. Statistics and Computing, 14, 199–222.

Vapnik, V. (1995). The Nature of Statistical Learning Theory. New York: Springer.

Vapnik, V. (1998). Statistical Learning Theory. New York: Wiley.

4 0 8

4 回 ト 4 回 トー